# Association Les Quatre Temps

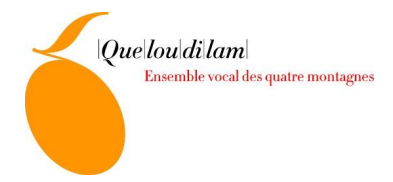

## **Direction Collégiale**

## **Compte rendu de la réunion du 3 Janvier 2017**

### **Participants**

- Les membres de la direction collégiale : Manu Régnier, Catherine Régnier, Mych Lallier, Dominique Clerc, Bénédicte Barnier, Claude Butin
- Excusés : Damien Perrier, Anne Rolland, Véronique Corbières
- **Lieu et heure :** Chez Claude à 20h

### **Ordre du jour**

- Concerts de Noël Bilan
- Vente Fromage/Chocolat/bière
- La médecine du travail : code pour déclaration d'effectif.
- Le Bilan de Durante en vue de la subvention.
- Concerts de juillet (budget, organisation, ...)
- Salaire d'Alain
- $\bullet$  JO, 11 novembre, ...
- Le tableau des taches dans l'association
- Les vœux, les invitations

#### **1-Bilan des concerts de Noël** :

Les chapeaux ont donné 625,95 € à Villard et 285 € à Autrans. Les gens étaient heureux de pouvoir participer en chantant et ont donné environ 5 € par personne à chacun des concerts.

2-La vente de comté a rapporté 392,02 €. La vente de chocolat, 134,34€ et le bénéfice de la bière n'a pas été calculé.

**3- La médecine du travail** : Nous allons demander à Véronique de prendre contact avec AST (Alpes Santé Travail) pour renouveler nos codes d'accès au site permettant la déclaration d'effectif 2017, vu que ces codes n'ont pas été retrouvés dans les archives, puis de faire cette déclaration.

**4-Bilan Durante** François et Dominique s'occupent du dossier de demande de déblocage de la subvention accordée par le Conseil Départemental pour les concerts Durante, d'un montant de 500€. Nous avons corrigé les différents documents qu'ils doivent fournir (bilan financier, divers renseignements sur la façon dont s'est déroulé le projet).

### **> Bénévolat**

Maintenant on peut valoriser les heures de bénévolat et les intégrer dans les comptes des associations. Cela nécessite de les évaluer en demandant aux choristes leur décompte de temps passer pour la chorale (administratif, dossiers, com …). Bénédicte se renseigne sur marche à suivre auprès de la trésorière du Festival du film de montagne pour le faire en 2018.

## **5- Concert de Juillet :**

Michèle Goester a déjà fait une proposition d'affiche très colorée. Il nous faut un titre pour ce concert Gospel/jazz/comédie musicale.

2 dates de calées : le 7 et 12 juillet. La commission artistique a évoqué l'idée d'un 3eme concert en juillet ou en octobre.

La DC n'est pas trop favorable à l'idée d'un concert à la rentrée et préfère démarrer l'année avec un nouveau programme. D'une part cela oblige à conserver le même effectif, à reporter l'accueil de nouveaux, et d'autres parts cela a un coût : piano, générale…pour un seul concert. De plus, il est question d'un programme particulier pour les 30 ans de la chorale.

Vote pour Concert en octobre : 1 pour / 6 contre

La « com art » proposait un concert avec la 5eme saison : Alain devait prendre contact avec eux. Manu se renseigne auprès de lui pour savoir où ça en est.

Fait-on un concert à l'Escandille ? Bénédicte se renseigne sur la disponibilité de la salle mijuillet à nos dates et les conditions auprès d'Alain Amblard avant d'en parler avec Alain. Entre-autre, on lui demandera si la salle conviendrait à notre programme.

Bénédicte remarque que le « Festival Musique en Vercors » se tient du 6 au 10 juillet.

Villard, Escandille ?

Il faut voir avec Anne si elle a réservé l'église de Villard et Colette pour l'église d'Autrans. On annulerait si on optait pour l'Escandille.

Pour l'instant le CA a du mal à imaginer un 3eme concert : Sur les 4 communes ? Cela ferait beaucoup ; Ailleurs, nous n'avons pas de public (Rappel des expériences : Meylan, Die….)

### **6-Le salaire d'Alain :**

Alain a fait remarquer à Manu que son salaire n'avait pas été réévalué, ni à l'ancienneté, ni au coût de la vie depuis 3 ans.

Le CA vote le principe d'une augmentation de salaire en fonction de l'inflation depuis 2015 avec rattrapages nécessaires.

**7- Les rois :** Mych fait 2 galettes. Bénédicte s'occupe de faire un mail au chœur. Catherine s'occupe des boissons en demandant éventuellement à Pascal de nous fournir de la Clairette.

### **8- Communication**

Bénédicte propose que les mails officiels du CG partent depuis l'adresse Queloudilam : chorale.queloudilam@gmail.com, sur le google de la chorale, pour qu'il y ait une tracabilité de tous les échanges de mails, et pour constituer un fichier de contacts propre à la chorale. A minima, mettre systématiquement en copie chorale.queloudilam@gmail.com, dès lors que le mail concerne la chorale et mérite d'être archivé.

Il faut demander à Michèle de donner la liste des personnes à inviter lors des concerts et celle de ceux auxquels il faut envoyer les vœux pour ne pas être pris de cours à la prochaine occasion.

Il faudrait trouver quelqu'un pour faire un suivi des articles de presse et mettre à jour un « book » de la chorale, et le mettre en ligne. On fera un appel à bénévole à la rentrée prochaine.

On aurait besoin d'un article rendant compte du concert Durante. Bénédicte se charge de le demander à la commission communication.

#### **9 - Divers**

Paiement de la location de l'église Plaine Fleurie : a-t-on réglé ? Bénédicte se renseigne auprès de la secrétaire du diocèse.

Fin de la réunion 22h40

#### Relevé d'actions

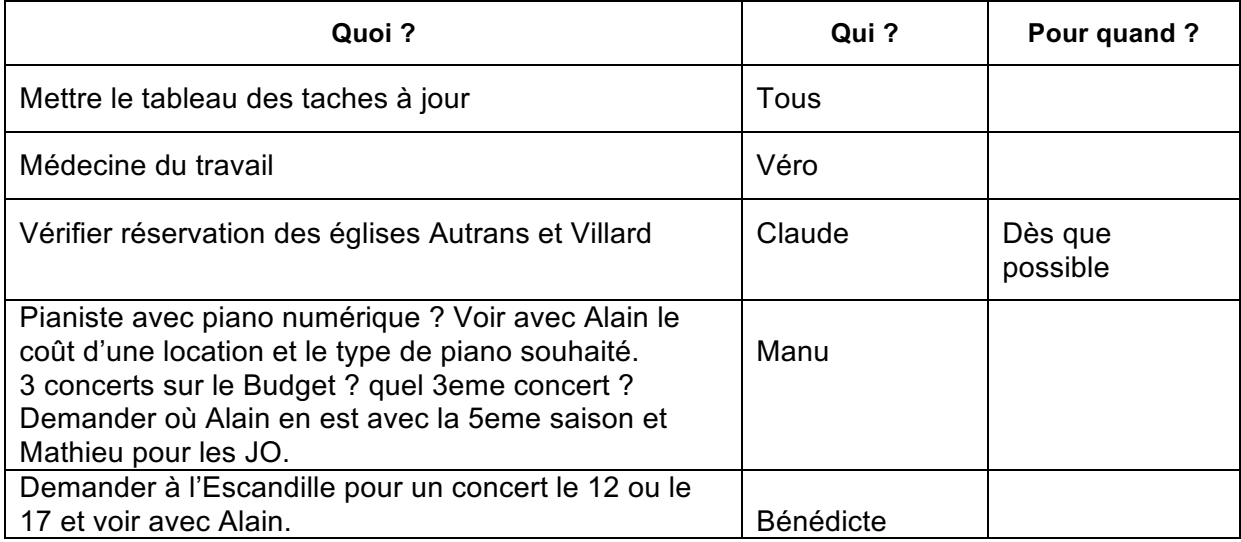

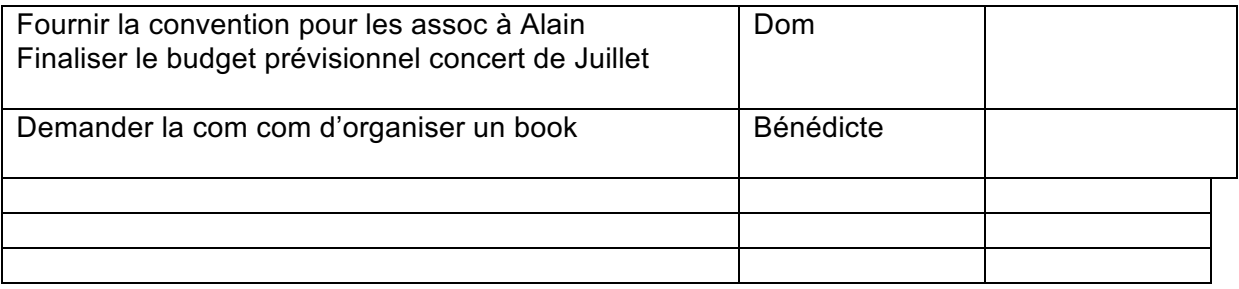

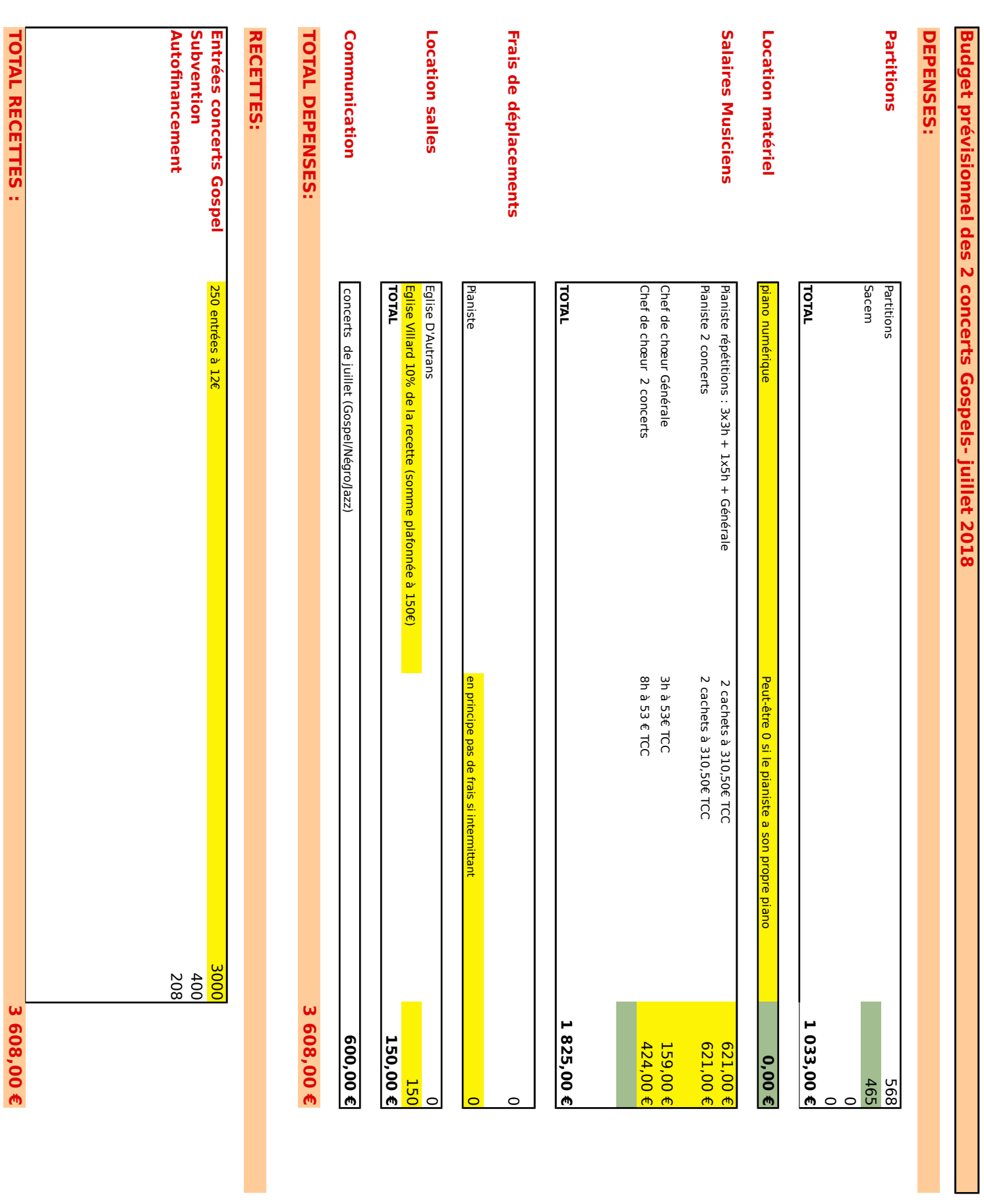

I